# Handling Abuse and Misuse in the DNS

In conjunction with CSNOG2019

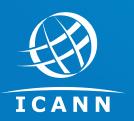

Champika Wijayatunga Regional Security, Stability and Resiliency Engagement Manager – Asia Pacific

29 May 2019

### The DNS Ecosystem relationships

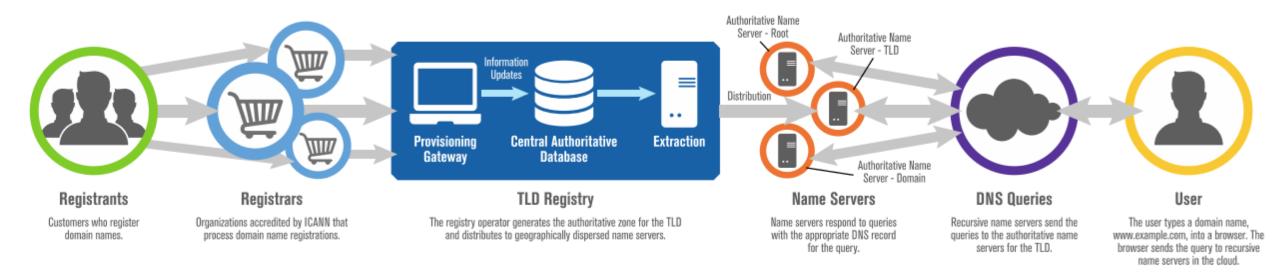

### **DNS Ecosystem - Contractual relationships**

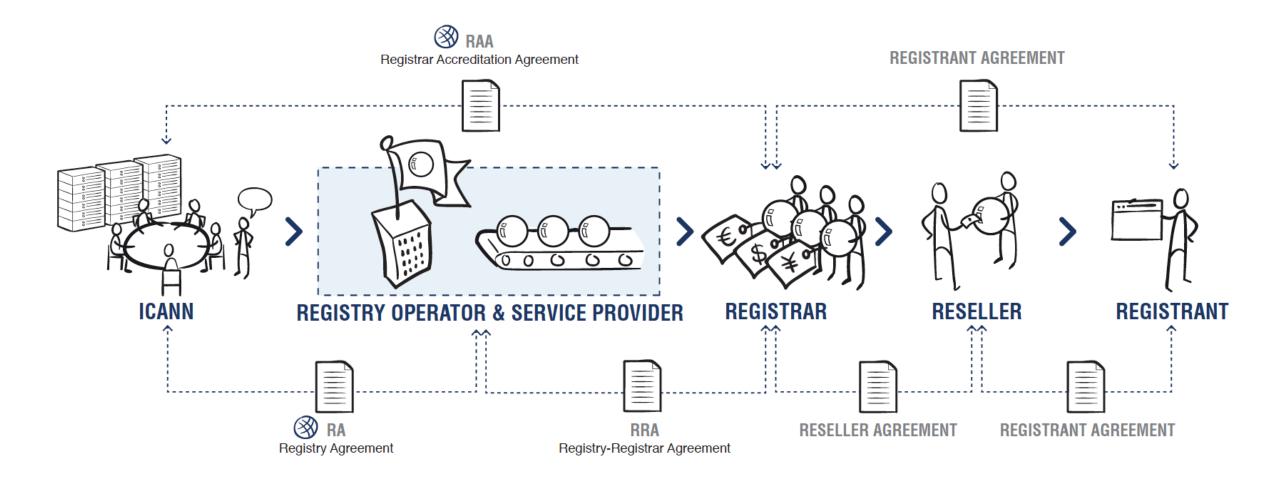

# **Maliciously Registered Domain Names**

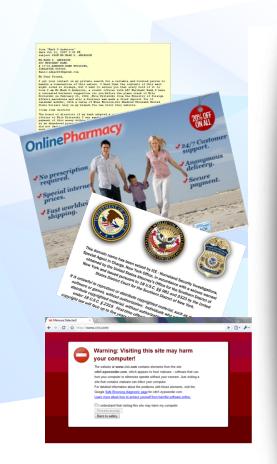

- Domains registered by criminals for
- Counterfeit goods
- Data exfiltration
- Exploit attacks
- Illegal pharma
- Infrastructure (ecrime name resolution)
- Malware C&C
- Malware distribution, ransomware
- Phishing, Business Email Compromise
- Scams (419, reshipping, stranded traveler...)

## **Misused Domain Registrations**

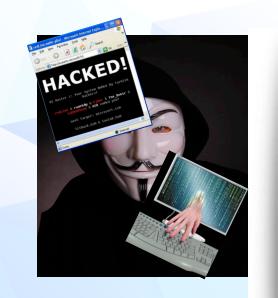

- Domains compromised or hijacked by criminals or state-sponsored actors
- Host criminal DNS infrastructure
- Domain, NS, or MX Hijacking
- Hacktivism (e.g., defacement)
- Tunneling (covert communications)
- Data Exfiltration
  - Methods
- Infection (Malware)
- Configuration change (DNSChanger)
- Poisoning (resolver/ISP)
- Man in the Middle attacks

### Domain name registrations are attractive targets for attacks

- Process is automated and rapidly provisioned
- Registrar correspondence with registrants is largely email
- Registrant is responsible for registration data accuracy
- Inexpensive registrations are plentiful...

Good for consumers, good for attackers, too

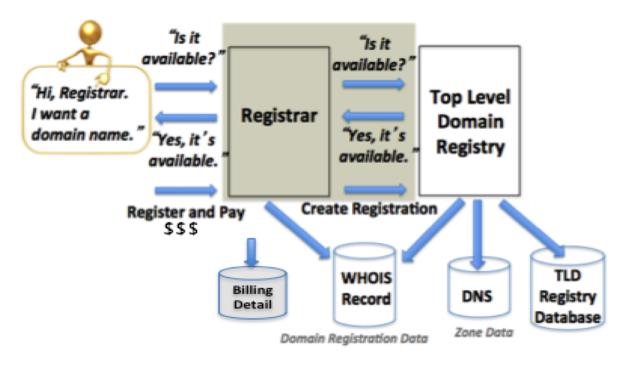

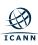

# **Distributed reflection and amplification attack (DDoS)**

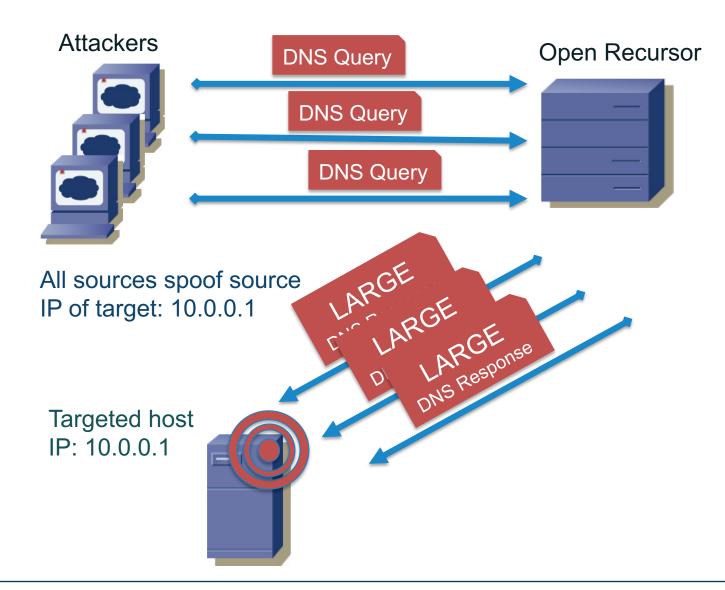

- Launch reflection and amplification attack from 1000s of origins
- Each origin uses the target's IP address as its source address
- Reflect through open recursor
- Deliver 1000s of large responses to target

# Poisoning a Cache

- Attacker launches a spam campaign where spam message contains <u>http://loseweightfastnow.com</u>
- Attacker's name server will respond to a DNS query for loseweightnow.com with additional malicious data about ebay.com
- Vulnerable resolvers add malicious data to local caches
- The malicious data will send victims to an eBay phishing site for the lifetime of the cached entry

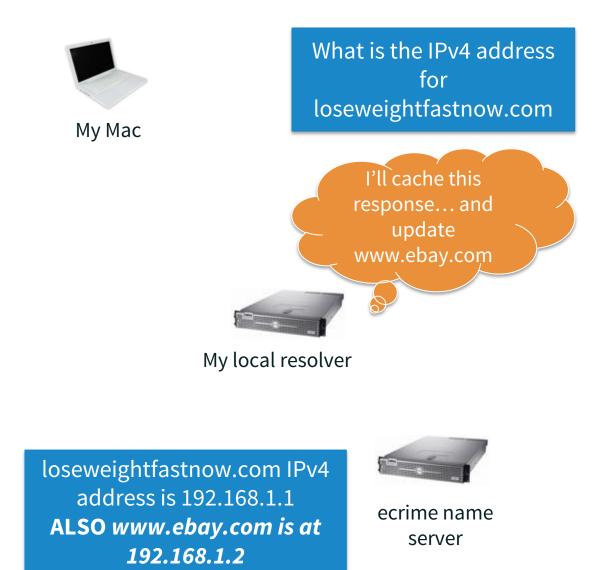

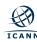

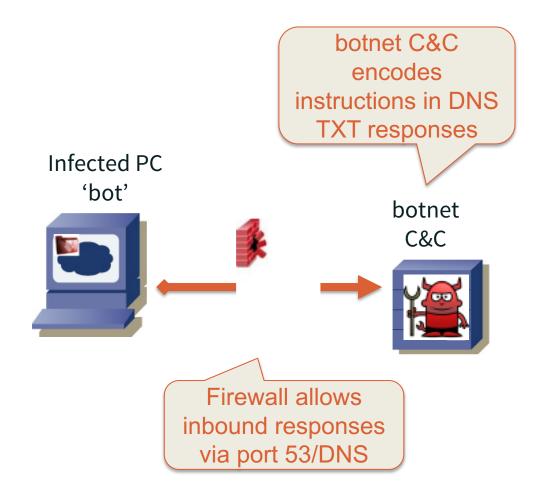

- Malware on infected PC performs TXT lookups to botnet C&C
- TXT responses contain instructions or executables for bot
- Examples in wild:
  - Feederbot
  - Morto

## Using the DNS to evade, obfuscate, and make networks agile

- In fast flux, the attackers
  - Associate IP address with a web proxy or nameserver for short time to live (TTL)
  - Then changes IP of host or name server at low TTL frequency to thwart investigators
- In double (fast) flux attacks, they
  - Apply fast flux technique to both web proxy and name server

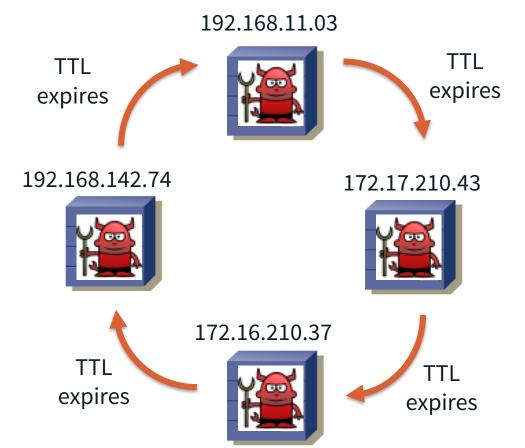

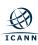

# Poisoning a host (DNSChanger)

- 1)The attacker distributes DNS configuration altering malware via
  - a) Spam, drive-by download...
  - *b) Example: DNSChanger* malware
- 2)Attacker alters DNS configuration of infected PC to cause all requests to go to a malicious nameserver run by attackers
- 3)Local DNS cache redirects web traffic to a destination of his choosing

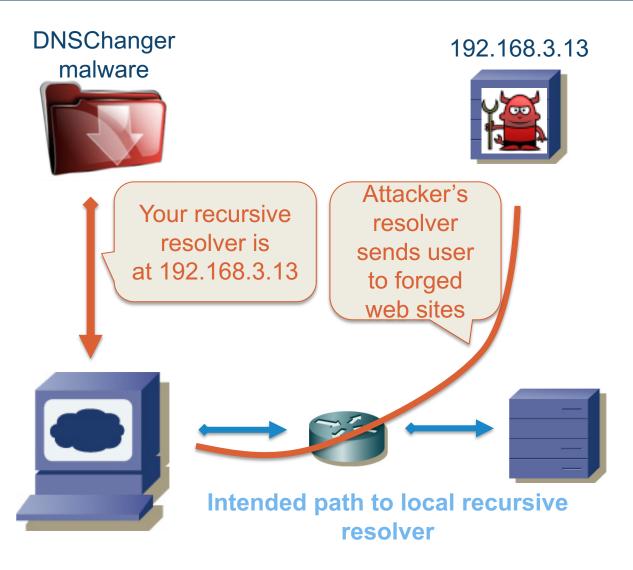

### **Knowledge gathering to handle DNS abuse**

ICANN

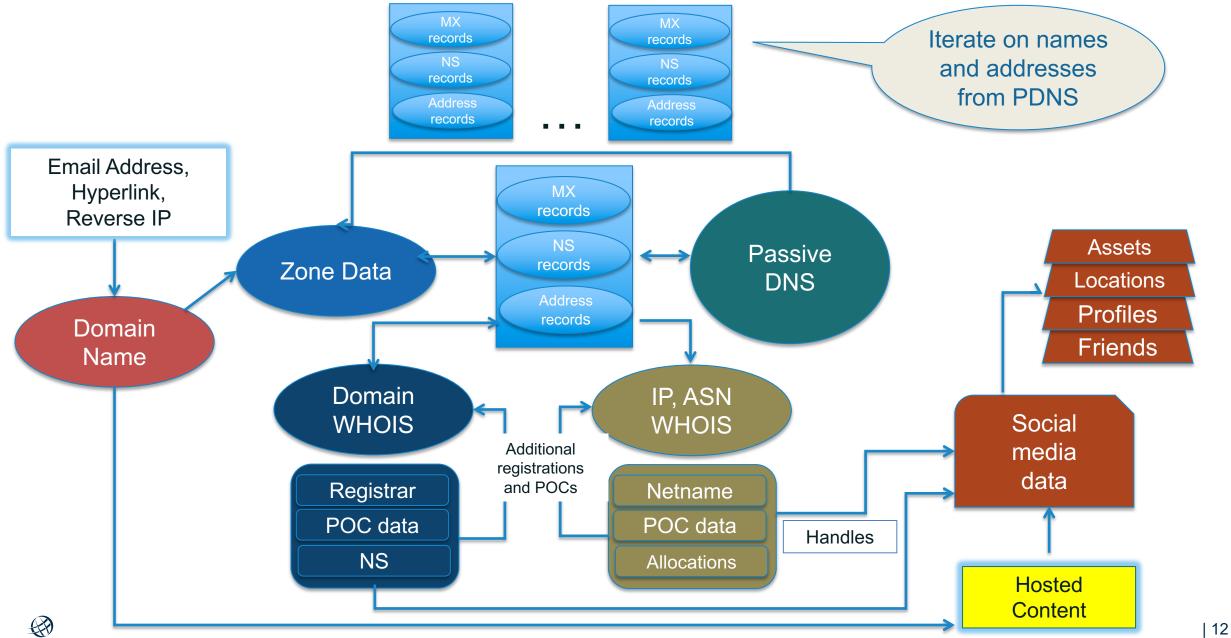

# WHOIS

Databases containing records of registrations

- Domain WHOIS
  - Sponsoring Registrar
  - Domain Name Servers
  - Domain Status
  - Creation/Expiry dates
  - Abuse Contact
  - DNSSEC data

- Address WHOIS
  - Regional Internet Registry
  - IPv4/v6 address allocation
  - ASN allocation
  - Creation/Expiry dates
  - Abuse Contact

### Steps to handle domain abuses

- 1. Collect evidence of abuse
- 2. Determine hosting provider or registrar
  - A. Is there a reseller of that registrar involved?
- 3. Contact hosting provider or registrar abuse desk
  - A. Provide evidence of abuse
  - B. Point out registration or content problems
  - C. Ask if a TOS, ICANN, ccTLD registry domain suspension policy applies
- 4. No success? Contact registry
  - A. Same supporting info as registrar
- 5. Escalate
  - A. Sharing/intel networks
  - B. National CERT or local LE
  - C. WHOIS Data Problem Reporting System
  - D. ICANN compliance

If you are looking at a suspicious domain, someone else is, too.

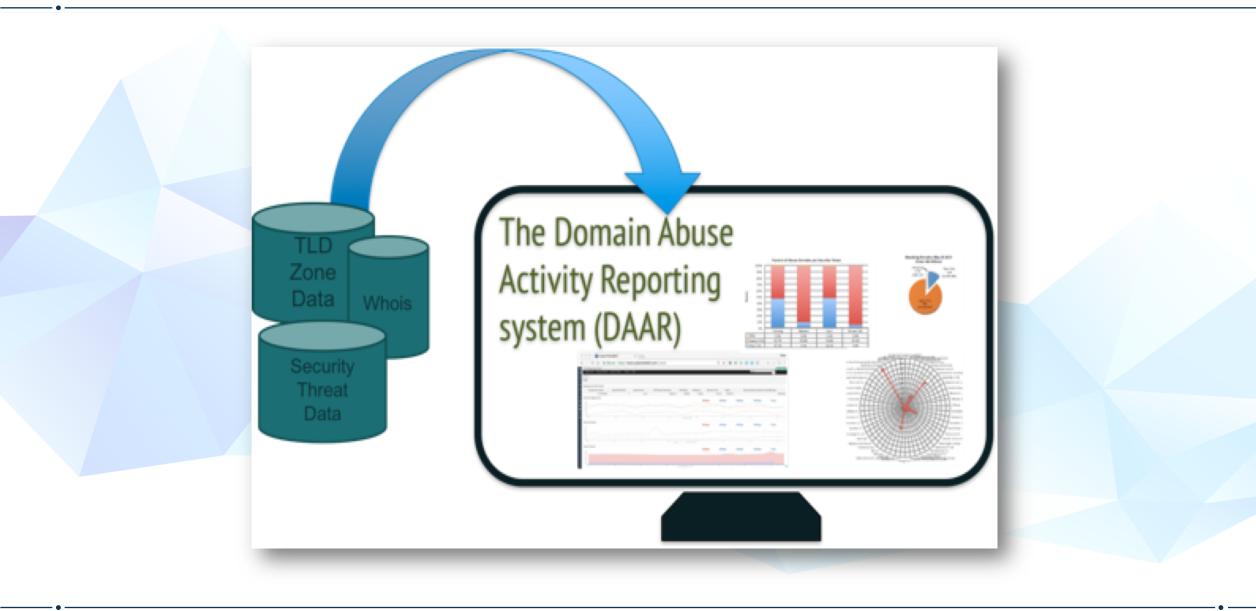

A system for reporting on domain name registration and abuse data across TLD registries and registrars

#### How does DAAR differ from other reporting systems?

- Studies all gTLD registries and registrars for which we can collect zone and registration data
- Employs a large set of reputation feeds (e.g., blocklists)
- Accommodates historical studies
- Studies multiple threats: phishing, botnet, malware, spam
- Takes a scientific approach: transparent, reproducible

#### **Project Goals**

- DAAR data can be used to
  - Report on threat activity at TLD or registrar level
  - Study histories of security threats or domain registration activity
  - Help operators understand or consider how to manage their reputations, their anti-abuse programs, or terms of service
  - Study malicious registration behaviors
  - Assist operational security communities

The purpose of DAAR is to provide data to support community, academic, or sponsored research and analysis for informed policy consideration

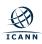

### **Engage with ICANN – Thank You and Questions**

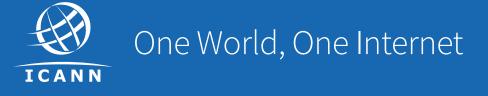

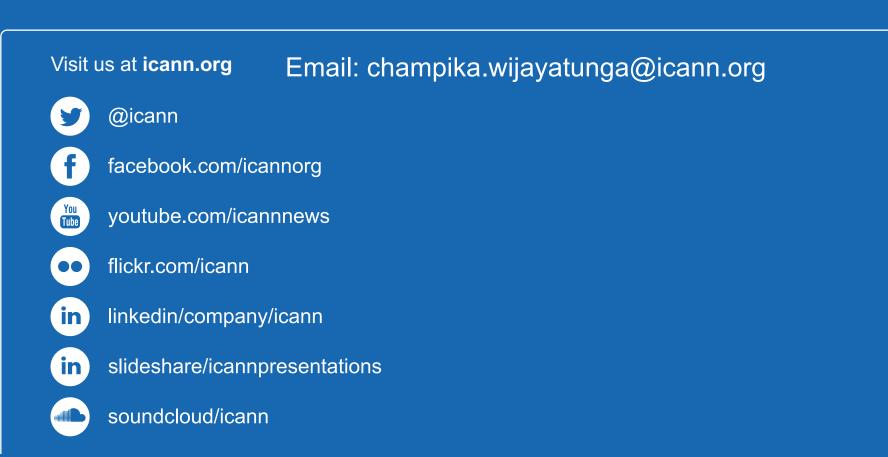